### <<Photoshop CS5 >>>

<<Photoshop CS5 >>

- 13 ISBN 9787030322838
- 10 ISBN 7030322835

出版时间:2011-11

页数:254

PDF

更多资源请访问:http://www.tushu007.com

# <<Photoshop CS5 >>>

Photoshop

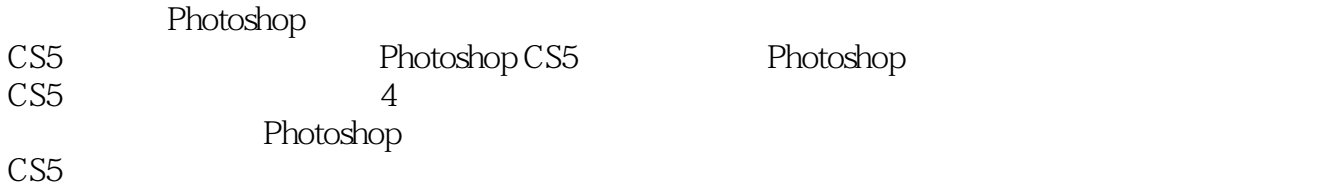

Photoshop

# <<Photoshop CS5 >>>

chapter 01 photoshop cs5<br>01 photoshop cs5  $photoshop$   $cs5$  无限创意的photoshop cs5 无所不能的photoshop  $02$  photoshopcs $5$  $photoshop$   $cs5$ 

 $ch$ apter  $O2$  hotoshop cs5  $\overline{O1}$ 

 $O2$ 

 $\infty$ 

 $\overline{0}4$ 

 $($ 

更进一步 "历史记录"面板

### <<Photoshop CS5 >>>

 $\infty$  $\infty$ 07  $\mu$   $\mu$   $\mu$ chapter  $\times$  photoshop cs5  $\times$ 

 $01"$  "  $photoshop \ cS5$ photoshop "<br>"  $O\!\mathbb{Z}^n$  "

 $03"$  "

 "图像]调整"菜单命令  $\begin{array}{c} \hline \textbf{a} & \textbf{b} \\ \textbf{b} & \textbf{c} \end{array}$  $\begin{array}{c} \hline \textbf{a} & \textbf{b} \\ \textbf{b} & \textbf{c} \end{array}$  "图像]图像旋转"菜单命令  $\begin{array}{c} \begin{array}{c} \hline \text{a} \\ \text{b} \end{array} \end{array}$  $\begin{array}{c} \hline \textbf{a} & \textbf{b} \\ \textbf{b} & \textbf{c} \end{array}$  $\begin{array}{ccc} \hline \cdots & \hline \end{array}$  $\begin{array}{c} u \end{array}$  $\begin{array}{c} u \end{array}$   $\begin{array}{c} u \end{array}$ 

 $\alpha$  and  $\alpha$  of  $\alpha$ 

# <<Photoshop CS5 >>>

### $\frac{1}{2}$  and  $\frac{1}{2}$  and  $\frac{1}{2}$  a  $\alpha$  m  $\alpha$

- $\alpha$  "  $O4"$ 
	-
- $\frac{1}{2}$   $\frac{1}{2}$  " according to the state of the state of the state of the state of the state of the state of the state of the state of the state of the state of the state of the state of the state of the state of the state of the state of
- $\sqrt{a}$

### 05" "

 $\frac{1}{2}$  (i) (iii) (iii) (iii) (iii) (iii) (iii) (iii) (iii) (iii) (iii) (iii) (iii) (iii) (iii) (iii) (iii) (iii) (iii) (iii) (iii) (iii) (iii) (iii) (iii) (iii) (iii) (iii) (iii) (iii) (iii) (iii) (iii) (iii) (iii) (iii

#### $OS^{\circ}$

 $\alpha$  and  $\alpha$  and  $\alpha$ 

#### $\frac{1}{\sqrt{1-\frac{1}{n}}\sqrt{1-\frac{1}{n}}\sqrt{1-\frac{1}{n}}\sqrt{1-\frac{1}{n}}$  $\mu$  photoshop cs5

- $\kappa$   $\kappa$
- $\frac{1}{2}$  and  $\frac{1}{2}$  and  $\frac{1}{2}$  a
- $\mathcal{U}$   $\mathcal{U}$   $\mathcal{$
- $\frac{1}{2}$   $\frac{1}{2}$   $\frac{1}{2}$
- " to the contract of the contract of the contract of the contract of the contract of the contract of the contract of the contract of the contract of the contract of the contract of the contract of the contract of the contr
- $\alpha$  and  $\beta$  and  $\beta$   $\frac{1}{\sqrt{2}}$  and  $\frac{1}{\sqrt{2}}$  and  $\frac{1}{\sqrt{2}}$  and  $\frac{1}{\sqrt{2}}$  and  $\frac{1}{\sqrt{2}}$  and  $\frac{1}{\sqrt{2}}$  and  $\frac{1}{\sqrt{2}}$  and  $\frac{1}{\sqrt{2}}$  and  $\frac{1}{\sqrt{2}}$  and  $\frac{1}{\sqrt{2}}$  and  $\frac{1}{\sqrt{2}}$  and  $\frac{1}{\sqrt{2}}$  and  $\frac{1}{\sqrt{2}}$  and
- $\mathcal{U}$   $\mathcal{U}$   $\mathcal{$
- "像素化"滤镜系列
- $\alpha$  and  $\beta$
- $\frac{1}{2}$   $\frac{1}{2}$   $\frac{1}{2}$
- $\mathcal{R}$  and  $\mathcal{R}$  and  $\mathcal{R}$  and
- $\mathbf{u}$  and  $\mathbf{v}$  and  $\mathbf{v}$  and

#### chapter 04

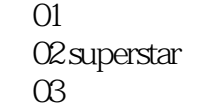

<<Photoshop CS5

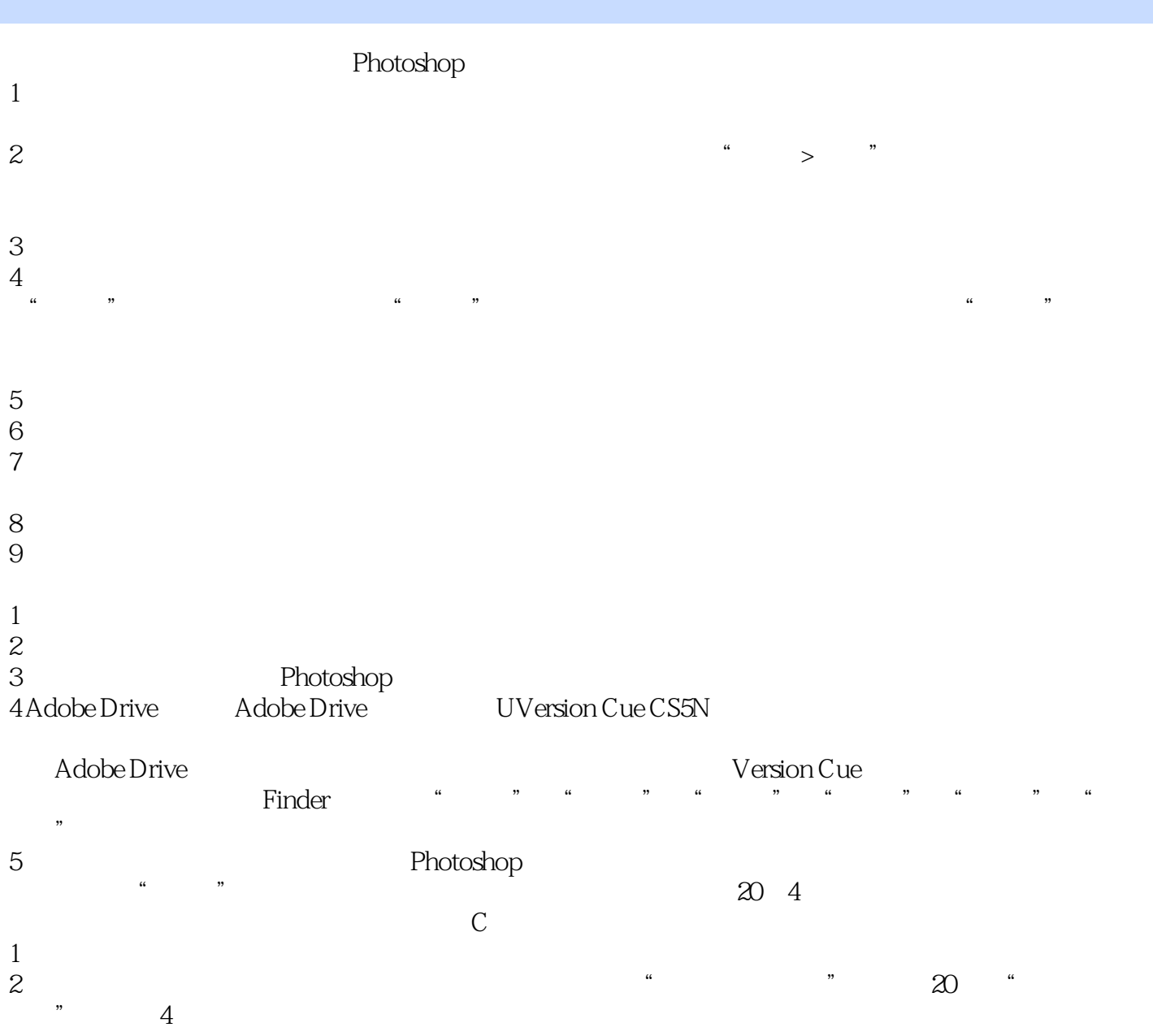

# <<Photoshop CS5 >>>

Photoshop CS5 ( ) Photoshop

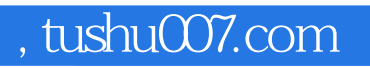

# <<Photoshop CS5 >>>

本站所提供下载的PDF图书仅提供预览和简介,请支持正版图书。

更多资源请访问:http://www.tushu007.com